**股识吧 gupiaozhishiba.com**

 $12$ 

**股票晚上怎么委托挂单—股票委托挂单几点开始-股识吧**

 $10$ 

 $\infty$ 

10% 5%

 $21$ 

 $2007$  " " " " " …  $\sim$  5 2007 10 1 ( ) 10 7 ( ) 5 ( ) 10<br>) 月8日(星期一)起照常开市。  $30$  (  $\overline{\phantom{a}}$ 

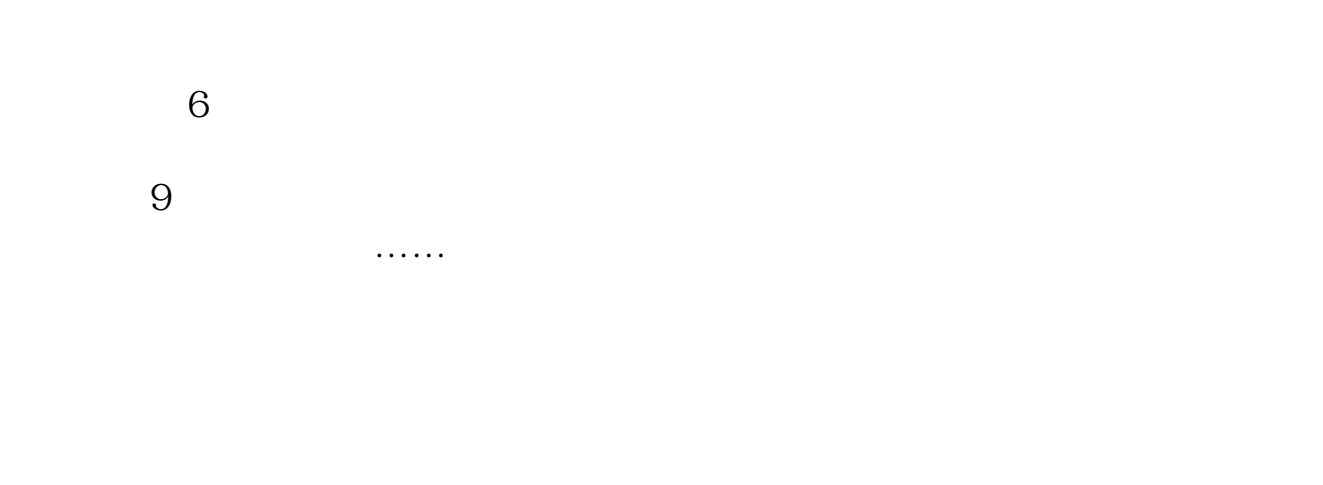

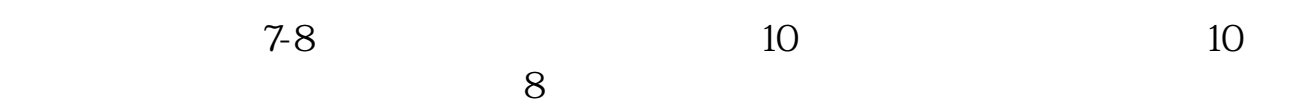

 $9$ 

.pdf [《国际股票市场主要包括什么》](/chapter/63596770.html) [《怎么查看股票绑定的银行》](/book/68641360.html) [《凤形是什么公司的股票》](/article/71245728.html) [下载:股票晚上怎么委托挂单.doc](/neirong/TCPDF/examples/output.php?c=/chapter/9633442.html&n=股票晚上怎么委托挂单.doc) **一个人的人的人物,也**就会认为,我们的人的人物,也会认为,我们的人物,

<https://www.gupiaozhishiba.com/chapter/9633442.html>